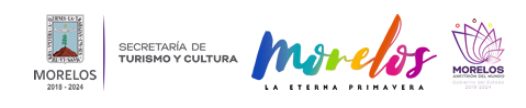

**Ofrecerá Centro Cultural Teopanzolco variada agenda artística y de entre** Published on Secretaría de Turismo y Cultura Morelos (https://turismoycultura.morelos.gob.mx)

## [Ofrecerá Centro Cultural Teopanzolco variada agenda artística y de entretenimiento](https://turismoycultura.morelos.gob.mx/noticias/ofrecera-centro-cultural-teopanzolco-variada-agenda-artistica-y-de-entretenimiento) **[1]**

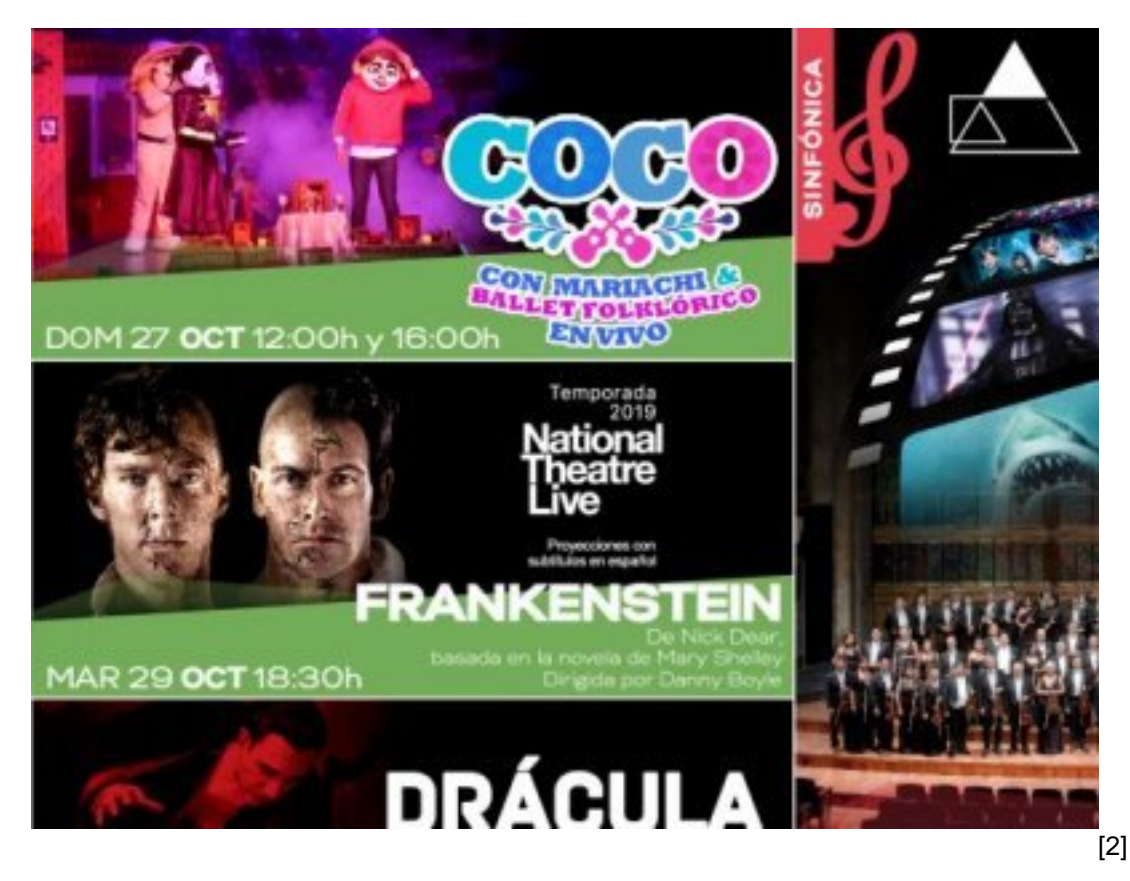

## **Se presentará magno concierto de la Orquesta Sinfónica Nacional, además de "Coco" el musical**

La Secretaría de Turismo y Cultura de Morelos (STyC), en coordinación con sus diversas dependencias, recintos y organismos, ofrecerá una variada y espectacular cartelera artística y cultural para que turistas y visitantes disfruten de su estancia, en el marco de las conmemoraciones por el Día de Muertos.

En este sentido, el Centro Cultural Teopanzolco (CCT) tendrá una programación específica alusiva a la fecha, dando inicio con la instalación "Pasillos de la Memoria" de la artista plástica Betsabeé Romero, que estará en exhibición del 26 de octubre al 6 de enero.

Posteriormente, el domingo 27 estará "Coco" el musical, basado en la exitosa película, acompañado con Ballet Folclórico y mariachi en vivo, con dos funciones, 12:00 y 16:00 horas.

El martes 29 de octubre a las 18:30 horas, como cierre de la temporada 2019 del National Theatre Live, se proyecta con subtítulos en español la puesta en escena "Frankenstein" de Nick Dear, basada en la novela de Mary Shelley y dirigida por el ganador del Premio de la Academia, Danny Boyle.

Para el sábado 2 de noviembre a las 17:00 horas, llega a Morelos el magno concierto de la Orquesta Sinfónica Nacional con la música para cine de John Williams, la más representativa de filmes icónicos como Tiburón, Star Wars, E.T., Harry Potter, Superman, Indiana Jones y Jurassic Park, entre otras.

Para finalizar con la cartelera del CCT, el domingo 3 de noviembre a las 12:00 horas, el reconocido músico y

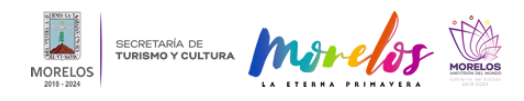

compositor Gary Lucas musicaliza en vivo en este recinto "Drácula", filme de 1931 en su versión en español que proyectó internacionalmente a la bella actriz mexicana Lupita Tovar.

El guitarrista Gary Lucas, ex integrante de Captain Beefhearth and The Magic Band, y artífice del grupo Gods and Monsters, ha mencionado que decidió proveer el filme de un acompañamiento musical continuo en vivo, el cual compuso como un solo de guitarra que se mezcla con la banda sonora existente.

Los interesados en costos, horarios e información adicional pueden consultar las redes sociales de la Secretaría de Turismo y Cultura de Morelos, así como las páginas [cartelera.morelos.gob.mx](http://cartelera.morelos.gob.mx/) [3] y [centroculturalteopanzolco.com](http://centroculturalteopanzolco.com/) [4] o llamar al teléfono (777) 404 73 02.

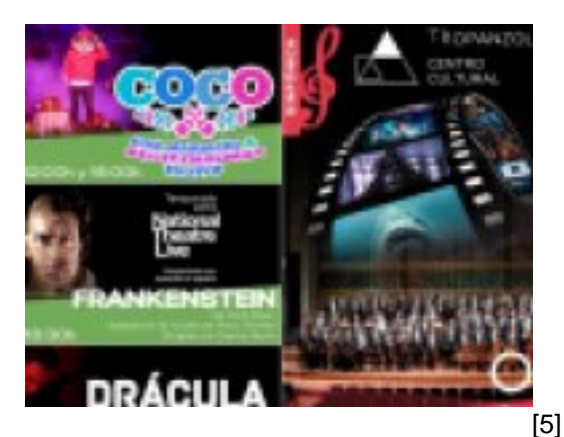

**Temas: [Arte y Cultura](https://turismoycultura.morelos.gob.mx/temas/arte-y-cultura) [6] Perfiles: [Público en General](https://turismoycultura.morelos.gob.mx/perfiles/publico-en-general) [7]** 

**URL de origen:** https://turismoycultura.morelos.gob.mx/node/392

## **Enlaces**

[1] https://turismoycultura.morelos.gob.mx/noticias/ofrecera-centro-cultural-teopanzolco-variada-agenda-artistica-y-deentretenimiento

[2] https://turismoycultura.morelos.gob.mx/sites/turismoycultura.morelos.gob.mx/files/noticias/principal/boletin\_4143.jpg

- [3] http://cartelera.morelos.gob.mx/
- [4] http://centroculturalteopanzolco.com/

[5] https://turismoycultura.morelos.gob.mx/sites/turismoycultura.morelos.gob.mx/files/noticias/galeria\_fotografica/boleti n\_4143.jpg

[6] https://turismoycultura.morelos.gob.mx/temas/arte-y-cultura

[7] https://turismoycultura.morelos.gob.mx/perfiles/publico-en-general